# **Container XP10.11 V.1301**

# **Description:**

Are you looking for Containers for your Cargo-Terminal? I built some simple Containers in different sizes and colours.

#### **Installation:**

Copy all files into one directory in your airport-directory (e.g. under \objects\containers) and use WED to place them.

## **What you get:**

Fielnames: aa'\_bccc..\_0d.obj

aa: Standard ISO-Containers 20' or 40'

b: "l" for light or "d" for dark colours

ccc..: colour

d: front and back version "1" or "2"

There are some versions without special front- an back-textures (i needed the yellowgreen version for one of my sceneries).

## **Tested with: XP10.11**

If you have any suggestions or you want to receive the sources (built with SketchUp and Gimp), write to: oe3gsu@oevsv.at

Please feel to improve my work. But: ... please send me a short notice or the new sources. I want to learn from you!

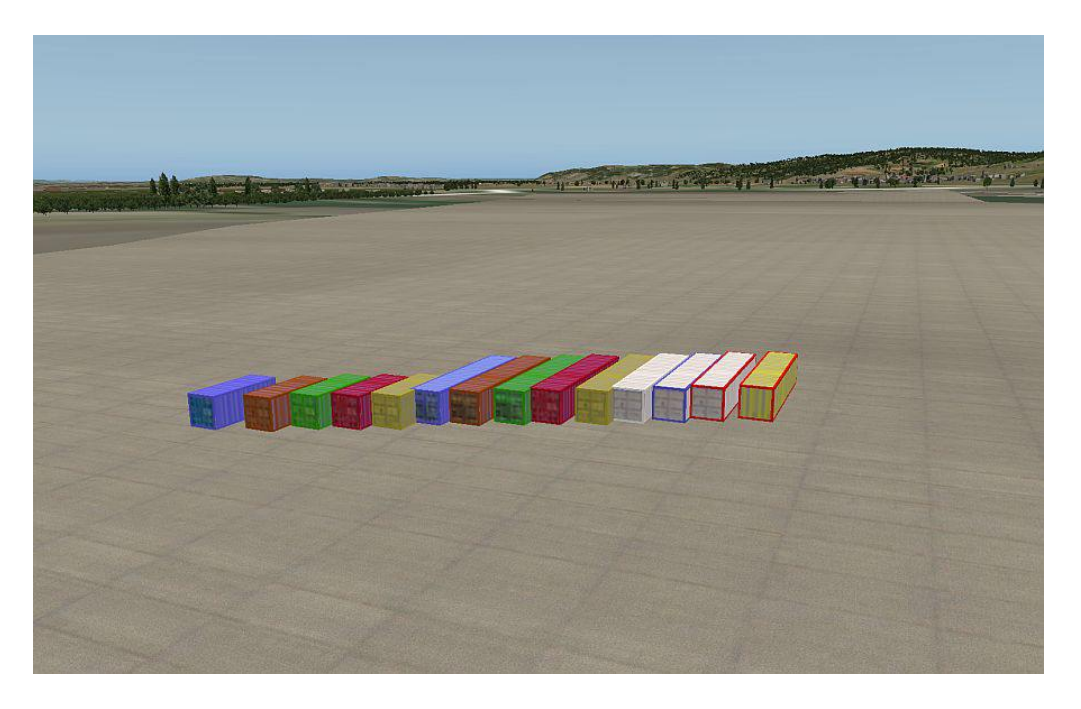

Released in the public domain. Fell free to modify, improve, correct, and Have fun!

OE3GSU **Gerhard** 

OE3GSU Gerhard **Austrian flags** Austrian flags V.1301